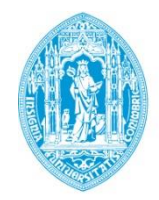

**FCTUC DEPARTAMENTO DE ENGENHARIA CIVIL** 

FACULDADE DE CIÊNCIAS E TECNOLOGIA UNIVERSIDADE DE COIMBRA

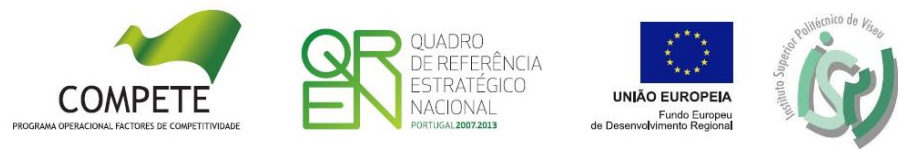

# **AVANÇOS NO CÁLCULO DE CAPACIDADES EM ROTUNDAS**

**Avaliação operacional e ambiental de rotundas | Seminário final do projeto AROUND. Coimbra, 9 de dezembro de 2014** 

**Luís Vasconcelos Instituto Politécnico de Viseu**

**Álvaro Seco e Ana Bastos Silva Universidade de Coimbra**

#### Rotundas convencionais

#### Uma via

- Muito seguras
- Capacidade superior à de cruzamentos prioritários

#### Duas vias

- Alguns problemas de segurança
- Capacidade comparável à de cruzamentos semaforizados

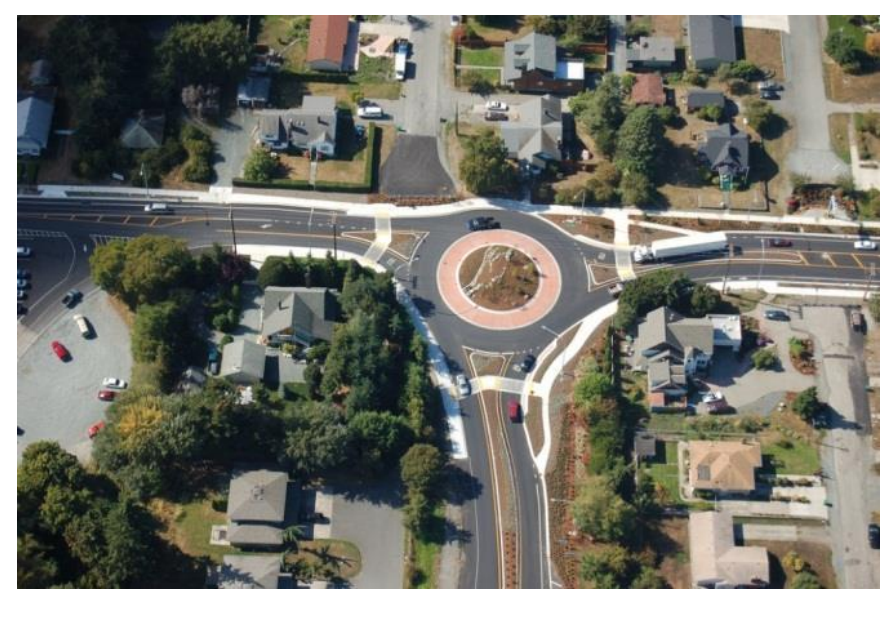

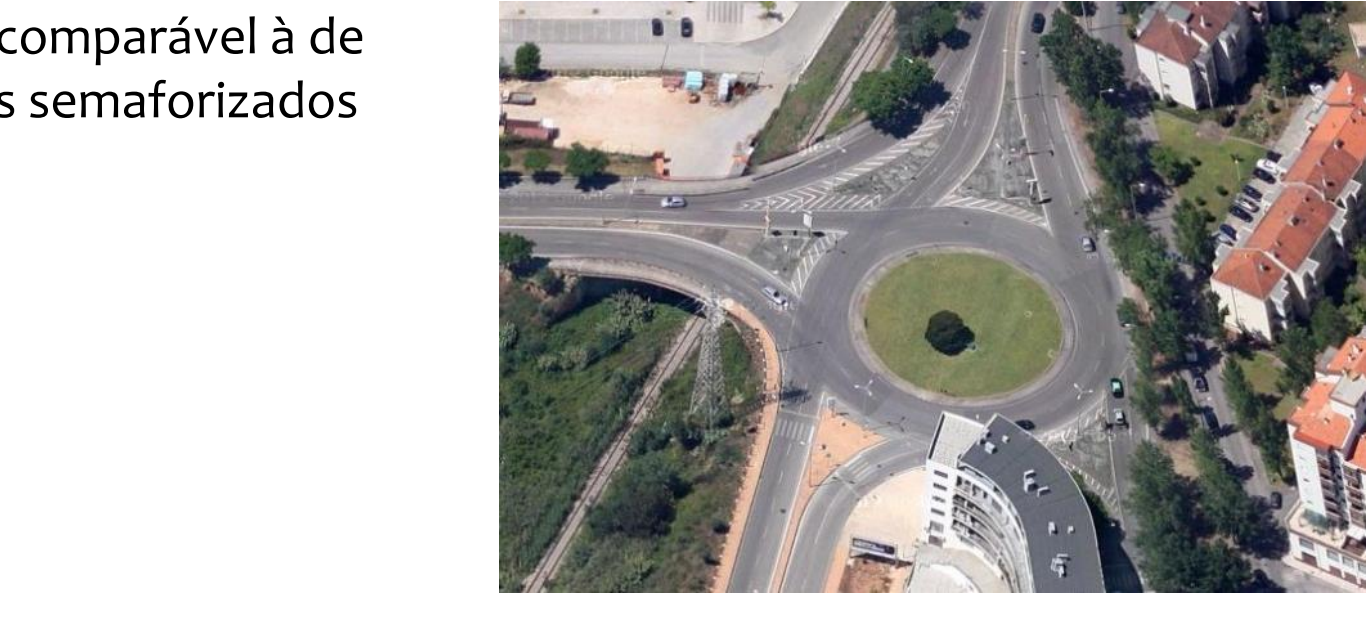

#### Turbo-rotundas

- Muito seguras
- Capacidade superior à de rotundas de uma via (mas inferior à de rotundas de duas vias)

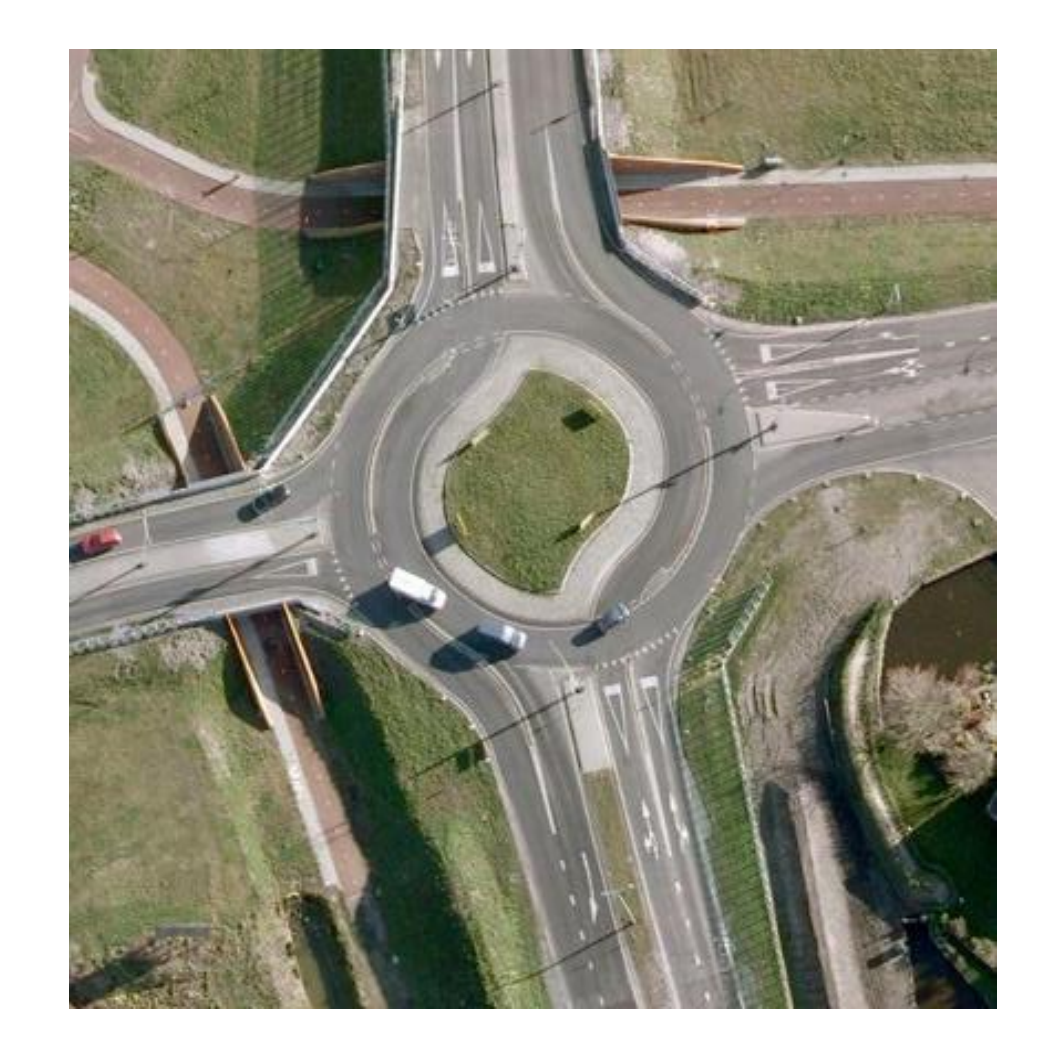

A opção por um determinado layout deve assentar num estudo que permita prever o desempenho da rotunda em termos de capacidades e demoras

#### Modelos de capacidades

- Empíricos (regressão)
- Probabilísticos (*gapacceptance*)
- Simulação

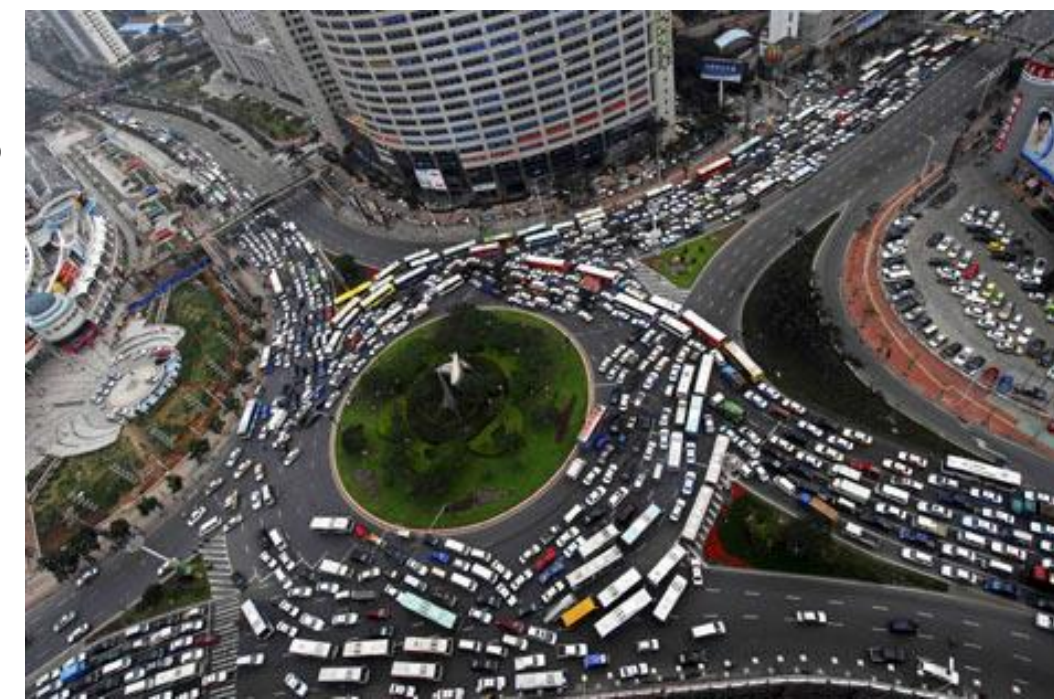

A capacidade de uma entrada é função de um conjunto de variáveis que descrevem a geometria e o tráfego conflituante

### O método do TRL

- Os parâmetros do modelo foram obtidos a partir de uma grande número de observações (Reino Unido, anos 70/80)
	- 35 geometrias em circuito fechado e 86 rotundas públicas com grande diversidade de características geométricas
	- 11.000 minutos de observações em condições saturadas
	- **93rd Annual Meeting of the Transportation Research Board, January 12-16, 2014** modelo de sinistralidade)Custo total: 14.000.000 € (ao longo de 12 anos, incluindo

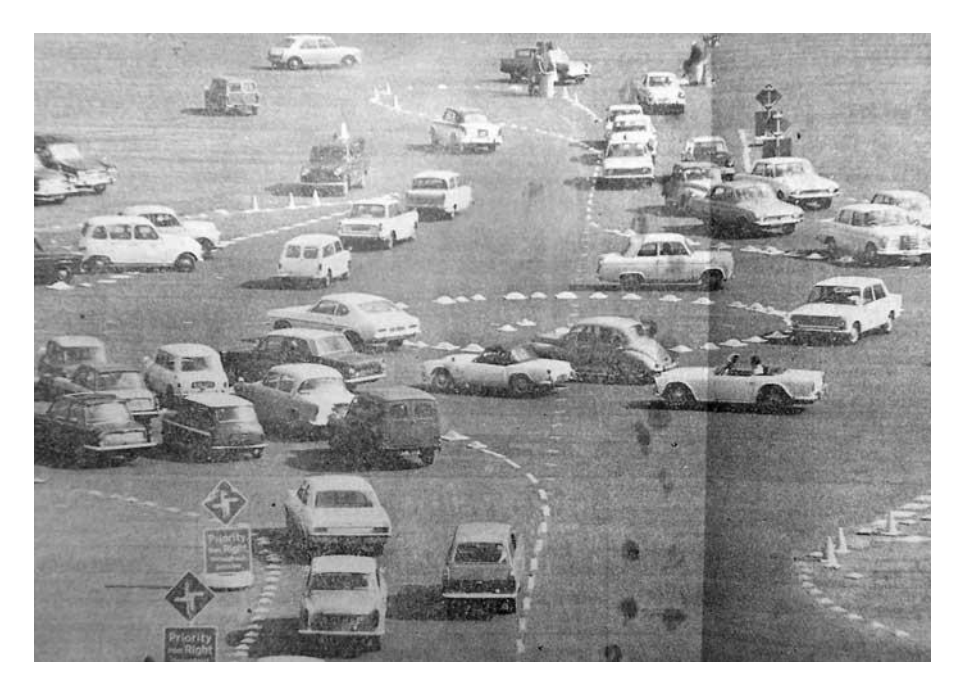

# Modelos empíricos

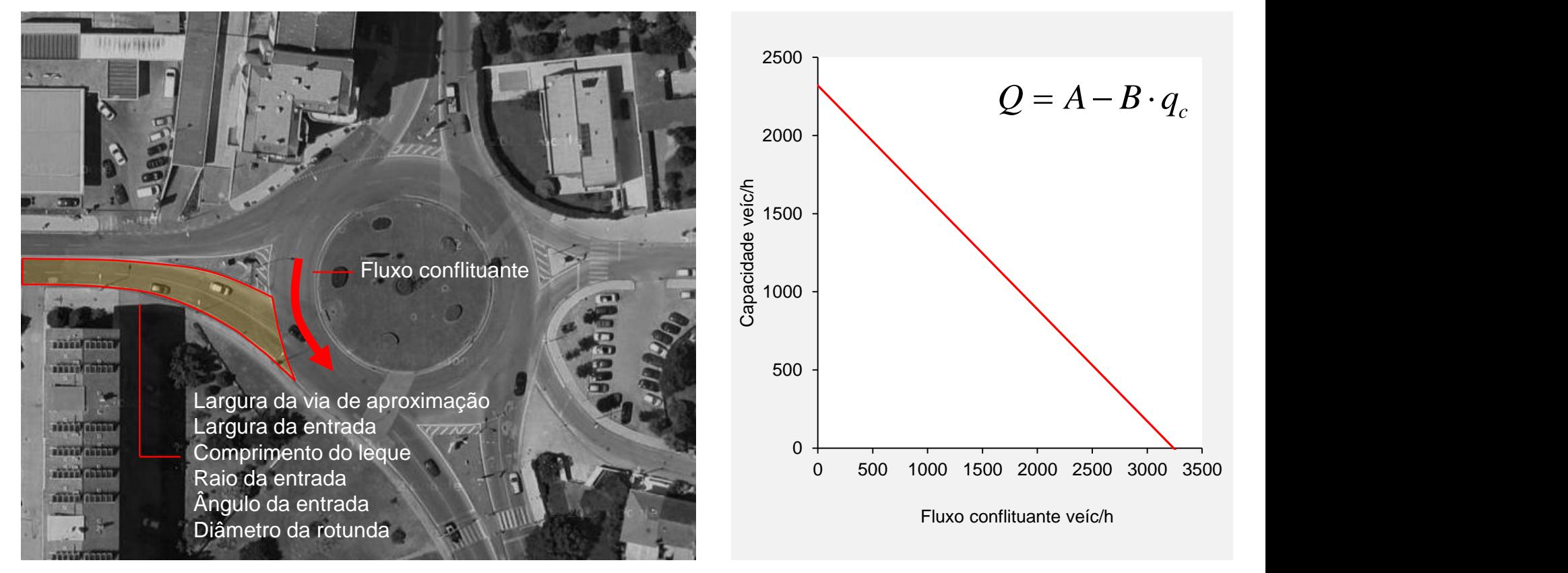

A capacidade varia linearmente com o fluxo conflituante

#### Limitações do modelo do TRL

• Modelo insensível à repartição do tráfego de entrada e de circulação

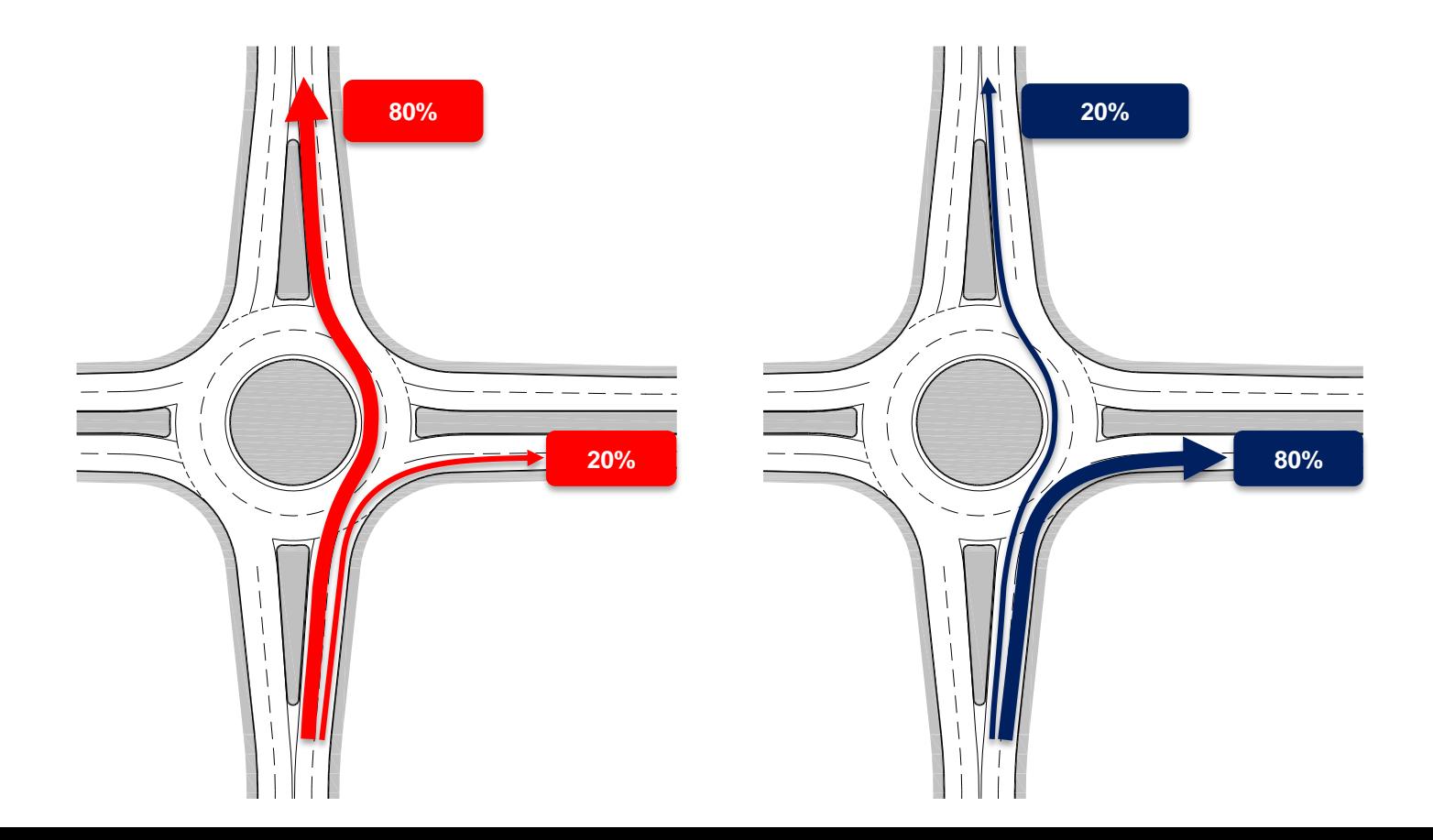

### Limitações do modelo do TRL

- Modelo insensível à repartição do tráfego de entrada
- Modelo insensível à repartição do tráfego de circulação

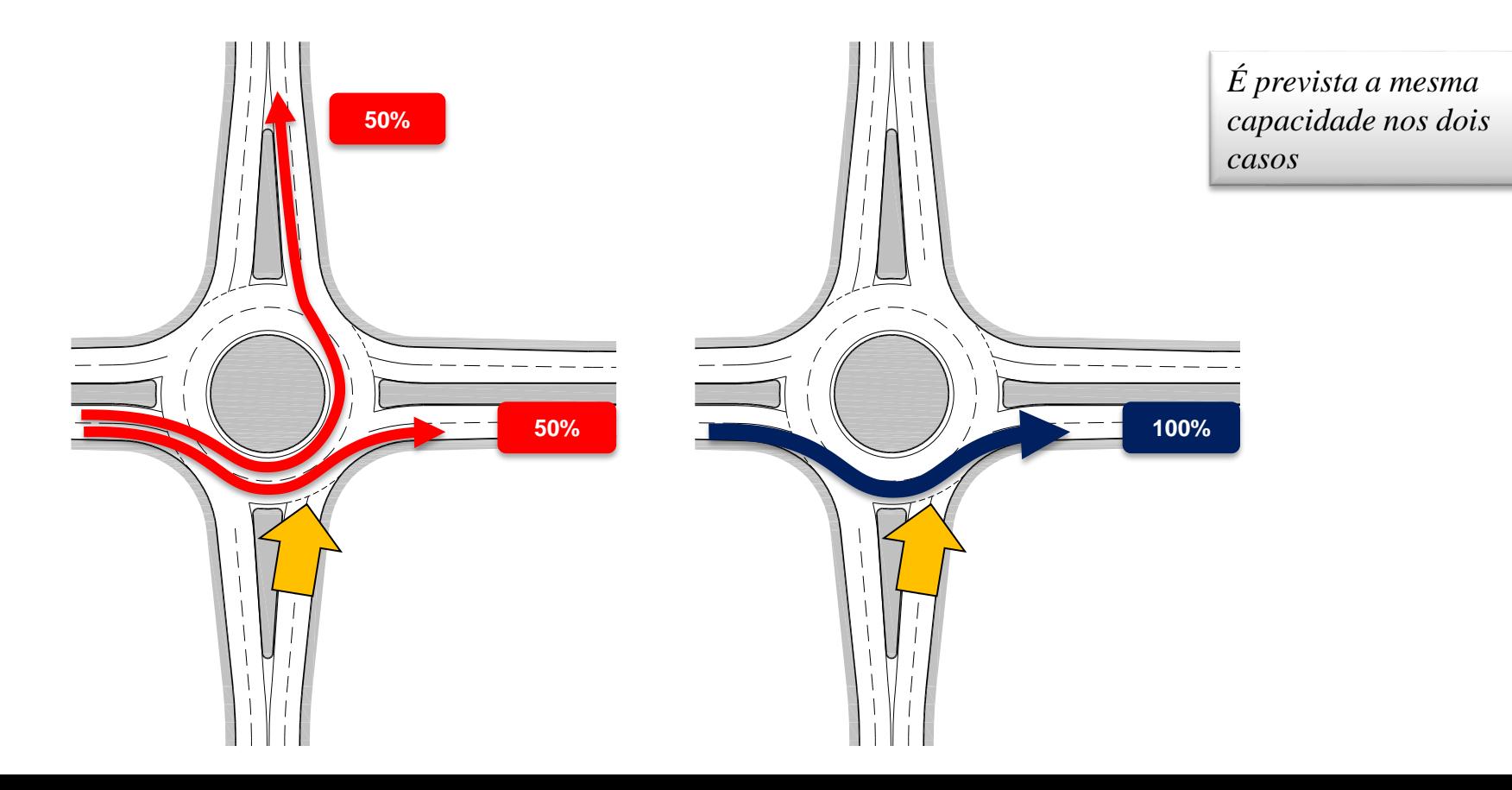

#### Limitações do modelo do TRL

• Inadequado ao estudo de novas tipologias em que é necessária uma análise desagregada ao nível da via de entrada

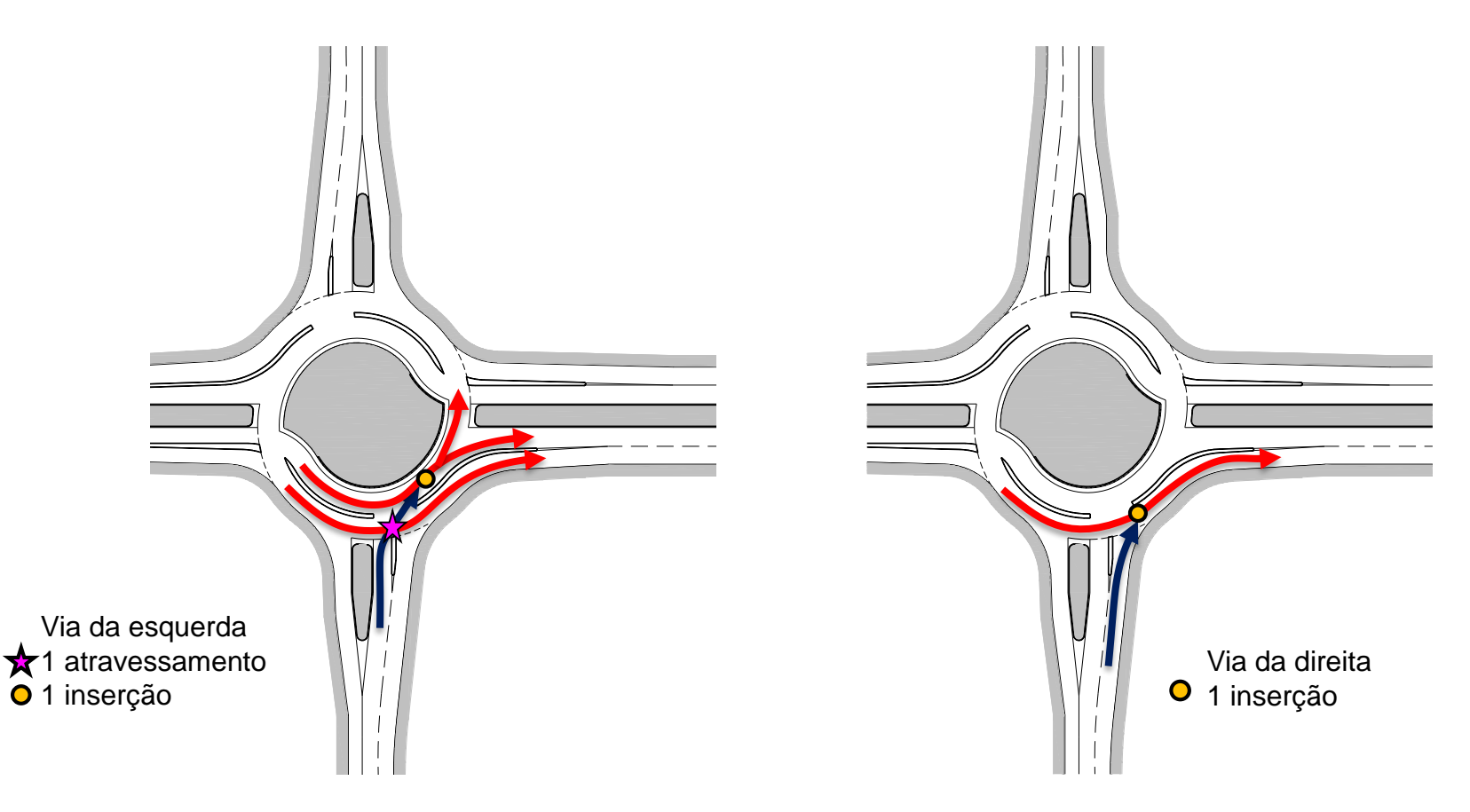

Baseados em dois grandes blocos:

• A distribuição dos intervalos entre os veículos prioritários

↘ *Calibrar os parâmetros da distribuição estatística que descreve as chegadas dos veículos prioritários aos pontos de conflito*

• A utilidade dos intervalos para os condutores na via secundária

↘ *Calibrar os parâmetros de aceitação de intervalos (intervalo crítico e intervalo complementar)*

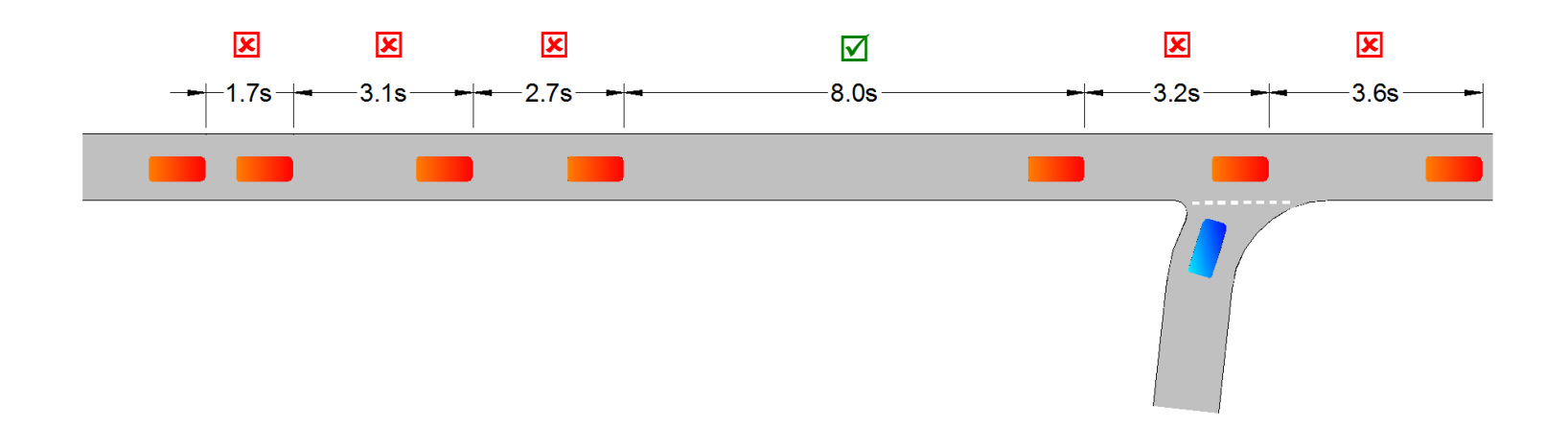

# Métodos baseados na teoria *gap-acceptance*

## Modelo de Siegloch (HCM)

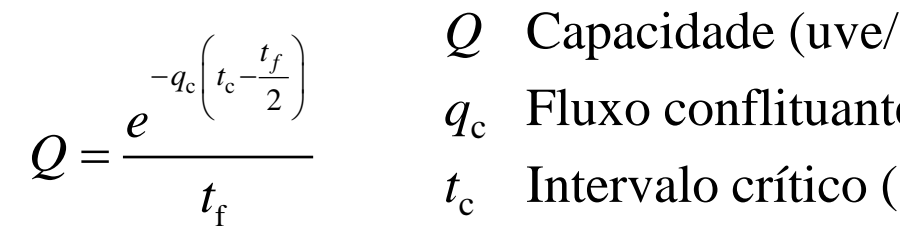

- *Q* Capacidade (uve/s)
- *q*<sup>c</sup> Fluxo conflituante (uve/s)
- Intervalo crítico (s) *t* c
- *t* f Intervalo complementar (s)

### Propriedades:

- Chegadas distribuição exponencial negativa
	- Prevê intervalos entre veículos irrealisticamente pequenos
	- Assume que não existem interações entre veículos prioritários
	- Adequada apenas para fluxos muito baixos (<150 veíc./h)
- Modelo insensível ao número de vias de  $=\frac{e^{-\frac{2c}{c_c}}\left(\frac{e}{c} - \frac{2}{c}\right)}{t_f}$   $=\frac{q_c}{t_f}$  Then<br>
priedades:<br>
Chegadas – distribuição<br>
• Prevê intervalos entre<br>
irrealisticamente pequ<br>
• Assume que não exist<br>
veículos prioritários<br>
• Adequada apenas para (<150

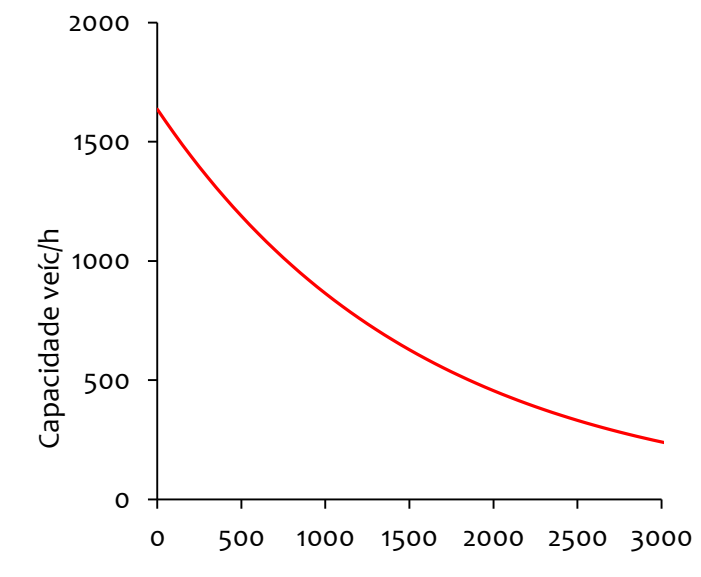

Fluxo conflituante veíc/h

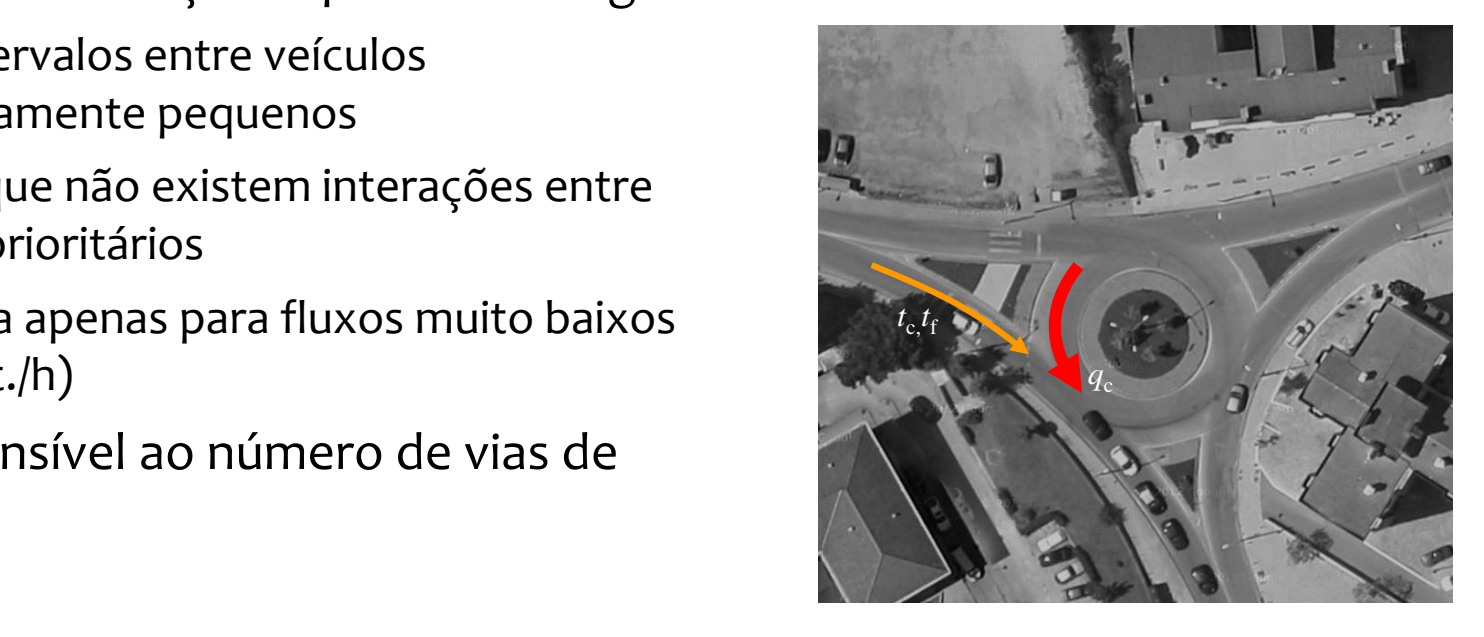

Modelo genérico de Hagring (múltiplas vias de circulação

$$
\mathcal{Q}_k = \frac{ \mathrm{e}^{-\sum_{i \in I_k}\lambda_i \left( t_{\mathrm{c},i} - \Delta_i \right)} \sum_{i \in I_k}\lambda_i}{1 - \mathrm{e}^{-\sum_{i \in I_k}\lambda_i t_{\mathrm{f},i}} } \prod_{i \in I_k}\frac{\phi_i}{\phi_i + \lambda_i\Delta_i}
$$

#### Propriedades:

- Chegadas distribuição Cowan M3
- Distribuição dicotómica: pelotões + veículos livres
- Resultados dependentes do número de vias de circulação e da distribuição do tráfego de entrada

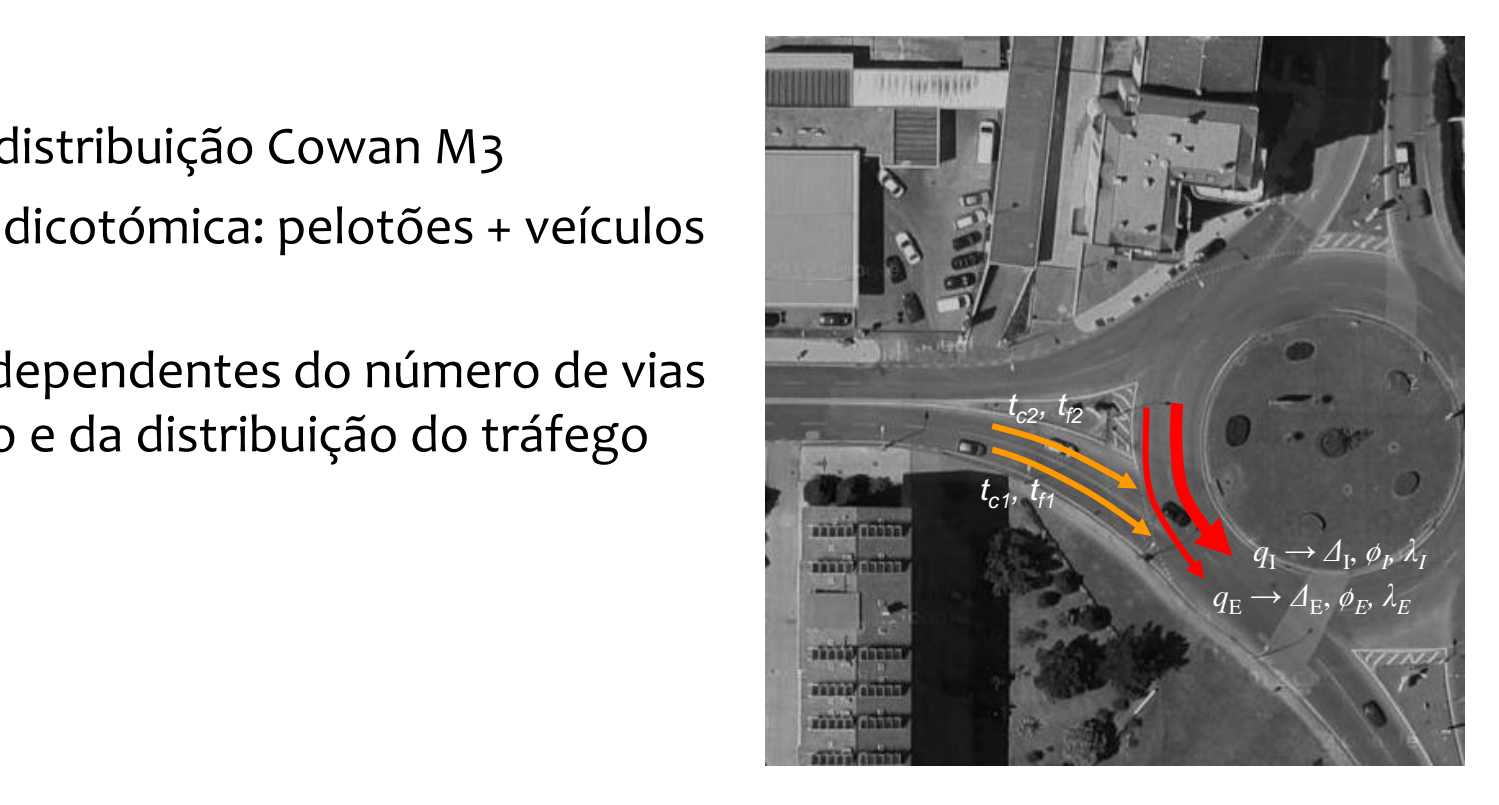

### Objetivo

• Obter parâmetros calibrados para as condições portuguesas

### Recolha de dados

- Registos vídeo
- Contagens automáticas
- 6 rotundas, 7 entradas
- 729 minutos
- 9600 veículos

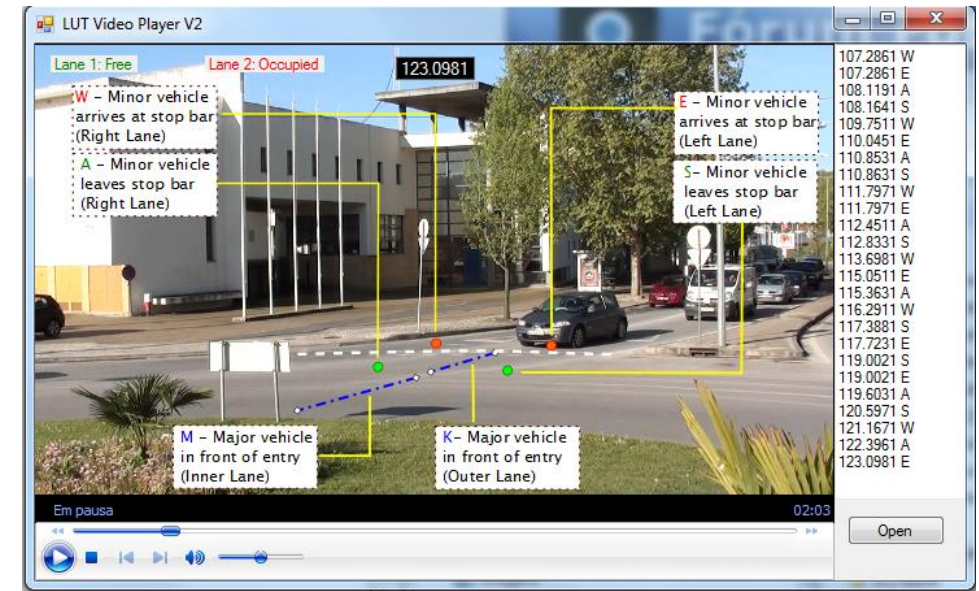

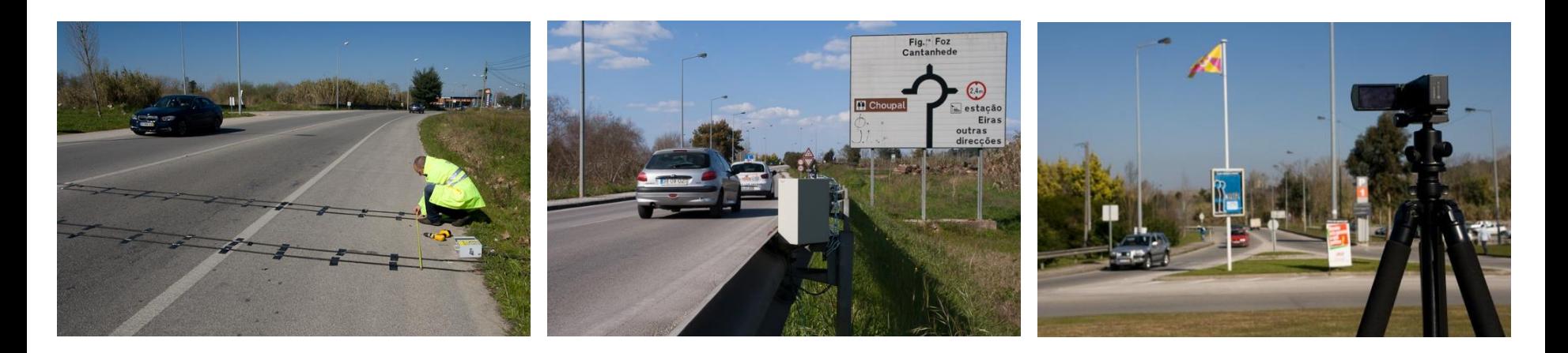

#### Resultados

• Parâmetros da distribuição Cowan M3 (Δ, *ø, λ*)

$$
\Delta = 2 \text{ s}
$$
  
\n $\phi = 1 \text{ (para } q < 0.178 \text{ veíc/s})$   
\n $\phi = 1.55 - 3.11 q \text{ (para } 0.178 < q < 0.5 \text{ veíc/s})$   
\n $\phi = 0 \text{ (para } q > 0.178 \text{ veíc/s})$   
\n $\lambda = \phi q / (1 - \Delta q)$ 

• Intervalos críticos e complementares  $(t_c, t_f)$ 

Rotundas de 1 via:  $t_c = 3.7$  s,  $t_f = 2.2$  s Rotundas de 2 vias Esquerda:  $t_c = 3.4 \text{ s}, t_f = 2.2 \text{ s}$ Direita:  $t_c = 3.2$  s,  $t_f = 2.2$  s

### Problema:

• Determinar a capacidade de uma entrada e a respetiva taxa de saturação ( $x = q / Q$ )

Exemplo 1 – rotunda de 1 via de circulação

Rotunda do Choupal, Coimbra, Entrada Sul

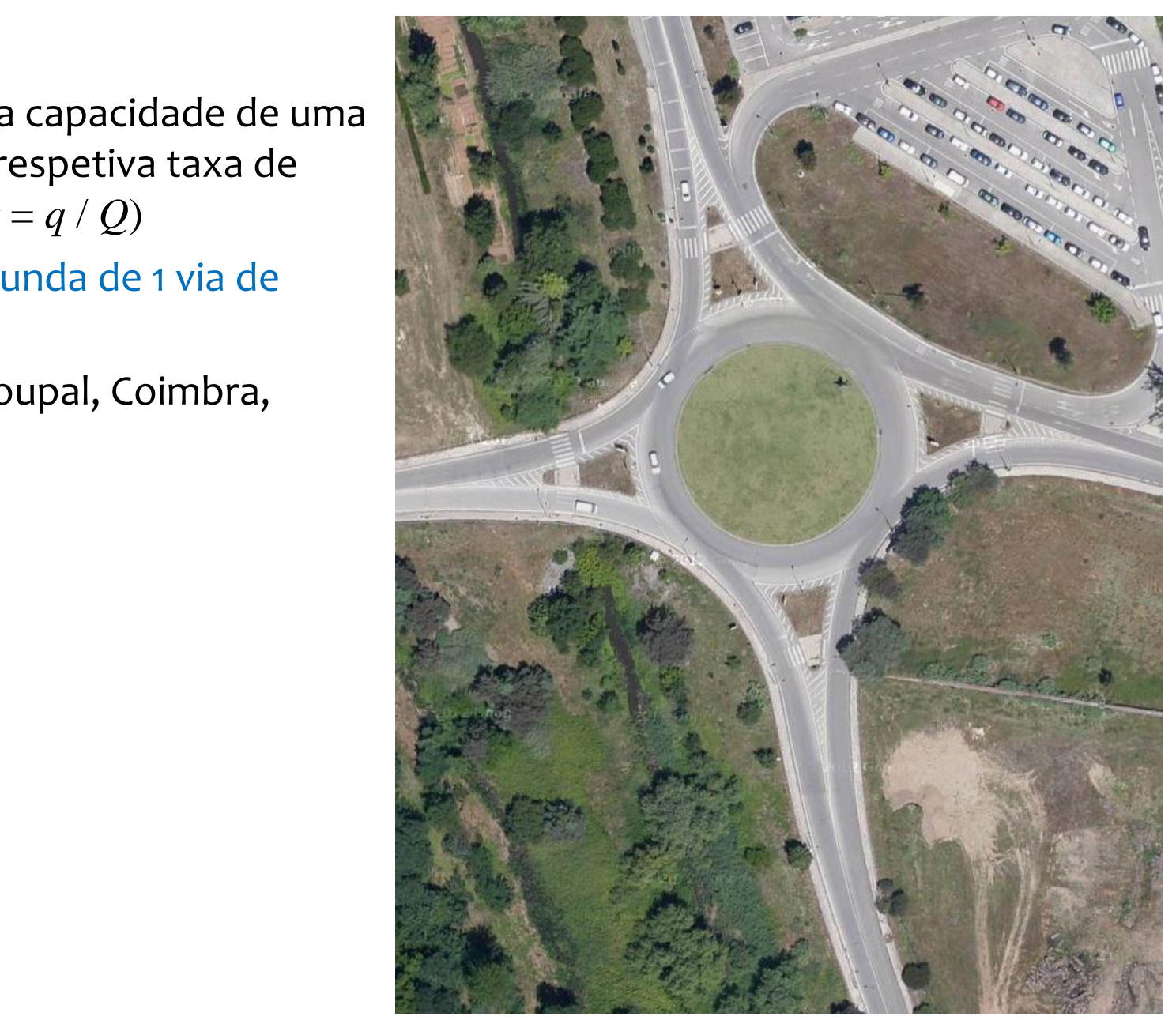

## Problema:

• Determinar a capacidade de uma entrada e a respetiva taxa de saturação ( $x = q / Q$ )

## Exemplo 1 – rotunda de 1 via de circulação

Rotunda do Choupal, Coimbra, Entrada Sul

- Procura: 700 veíc./h
- Fluxo conflituante: 800 veíc./h
- Tráfego de pesados muito reduzido (1 veíc. ≈ 1 uve)

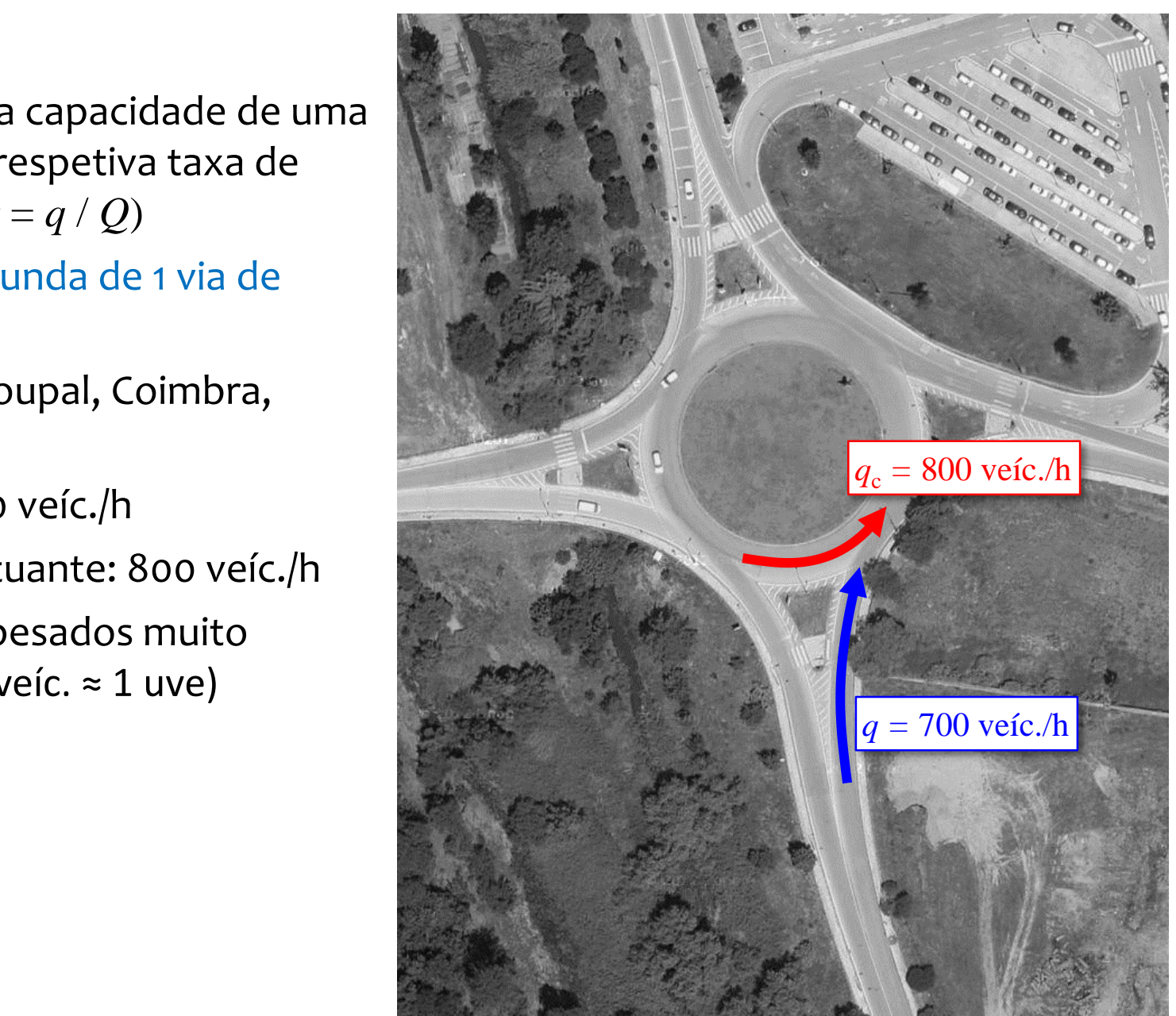

#### Método 1 – Modelo linear do TRL

$$
Q = A - B \cdot q_c
$$
  
\n
$$
A = K \cdot F
$$
  
\n
$$
B = K \cdot f_c
$$
  
\n
$$
S = 1.6(e - v)/l
$$
  
\n
$$
K = 1 - 0.00347(\phi - 30) - 0.978(1/r - 0.05)
$$
  
\n
$$
X_2 = v + (e - v)/(1 + 2S)
$$
  
\n
$$
F = 303X_2
$$
  
\n
$$
t_p = 1 + 0.5/(1 + M)
$$
  
\n
$$
M = \exp[(D - 60)/10]
$$
  
\n
$$
f_c = 0.21t_p(1 + 0.2X_2)
$$

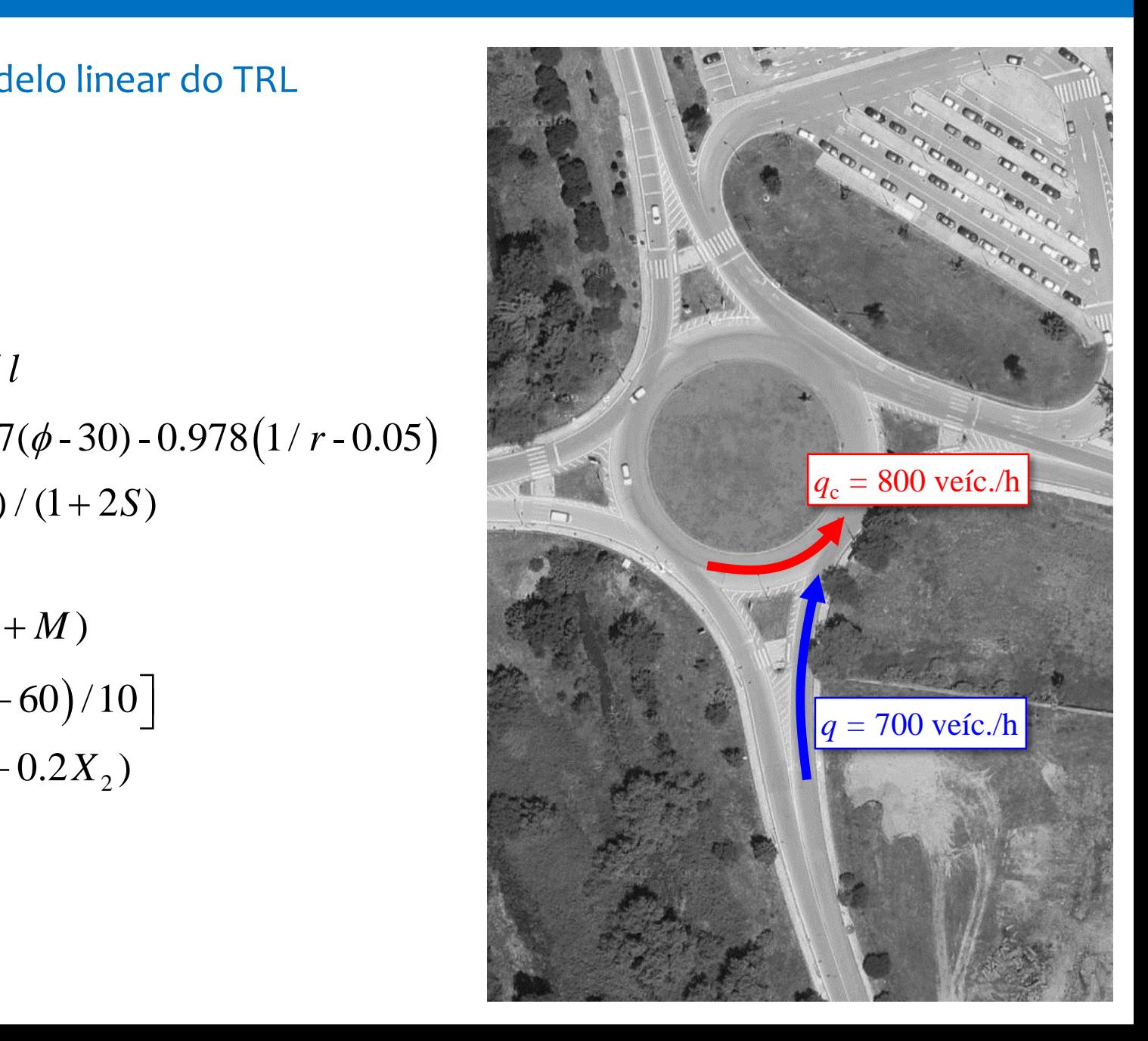

## Método 1 – Modelo linear do TRL

- $q_c$  = fluxo conflituante (uve/h) = 800 uve/h
- $v =$  largura da via de aproximação (m) = 4.00 m
- *e* = largura efetiva da entrada  $(m) = 4.50$  m
- *l* = comprimento efetivo do leque  $(m) = 12 m$
- *r* = raio da entrada no ponto de menor curvatura  $(m) = 35 m$
- $\phi$  = ângulo da entrada (°) = 30°
- *D* = diâmetro do círculo inscrito (m) =  $58 \text{ m}$
- $C = A B \cdot q_c$ <br>= 1374 0.5161 $q_c$  = 961 uve/h  $\chi^-=q$  /  $C=700$  /  $961$   $\phantom{0} = 73\%$   $\phantom{00}$   $\phantom{00}$  *c*  $C = A - B \cdot q_c$

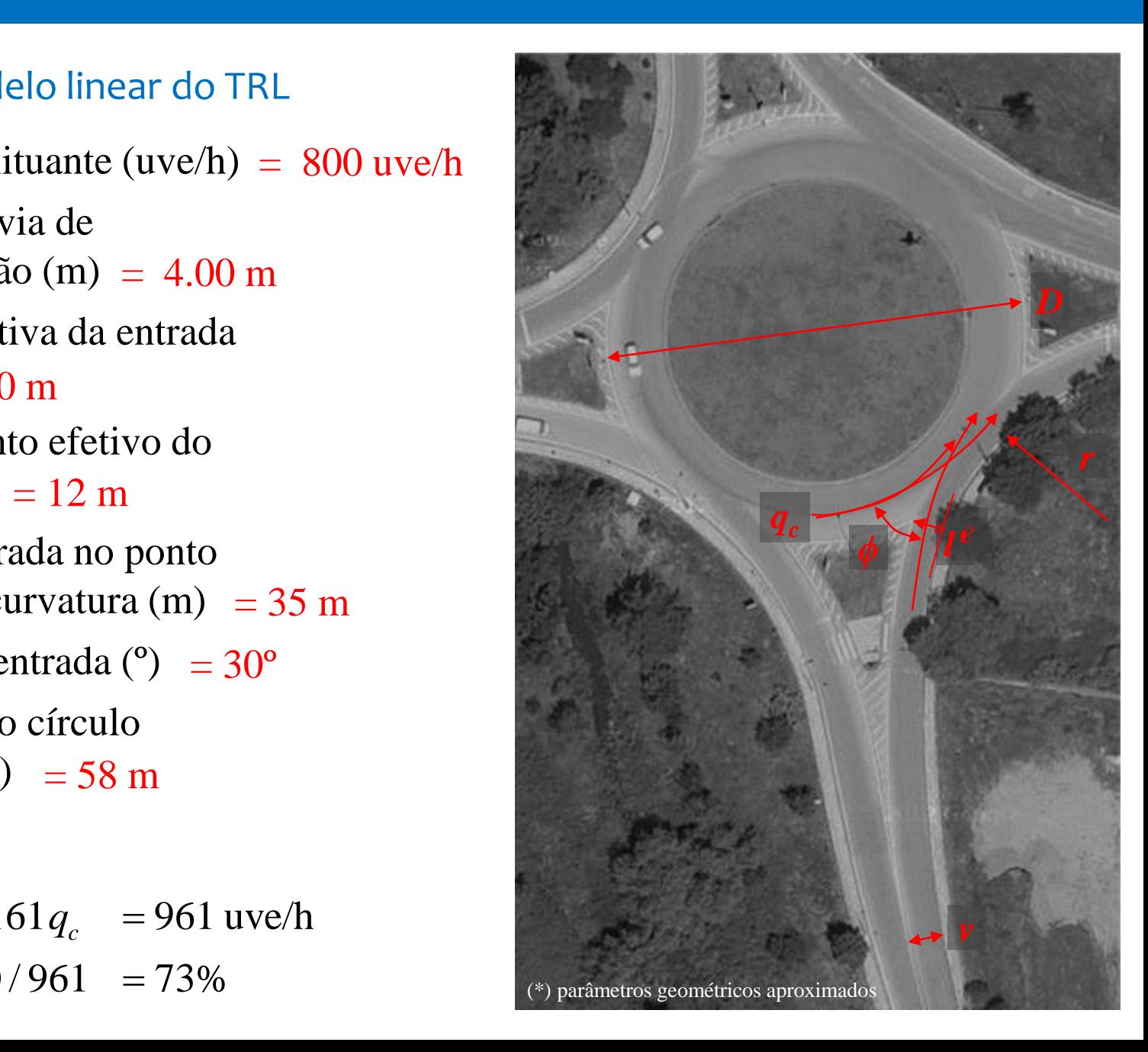

#### Método 2 – F. de Siegloch

$$
Q = \frac{e^{-q_c \left(t_c - \frac{t_f}{2}\right)}}{t_f}
$$

- *Q* Capacidade (uve /s)
- $q_c$  Fluxo conflituante (uve /s)
- *t* c Intervalo crítico (s)
- *t* f Intervalos mínimo (s)

Rotunda de 1 via  $t_c = 3.7$  s,  $t_f = 2.2$  s

 $2.6a<sub>z</sub>$ 2.2  $x = q/Q = 700/918 = 76\%$  $Q = \frac{e^{-2.6q_c}}{2.2} = 0.255$  uve/s = 918 uve/h  $=$   $=$   $0.233$  uve/s  $=$  918 uve/fl

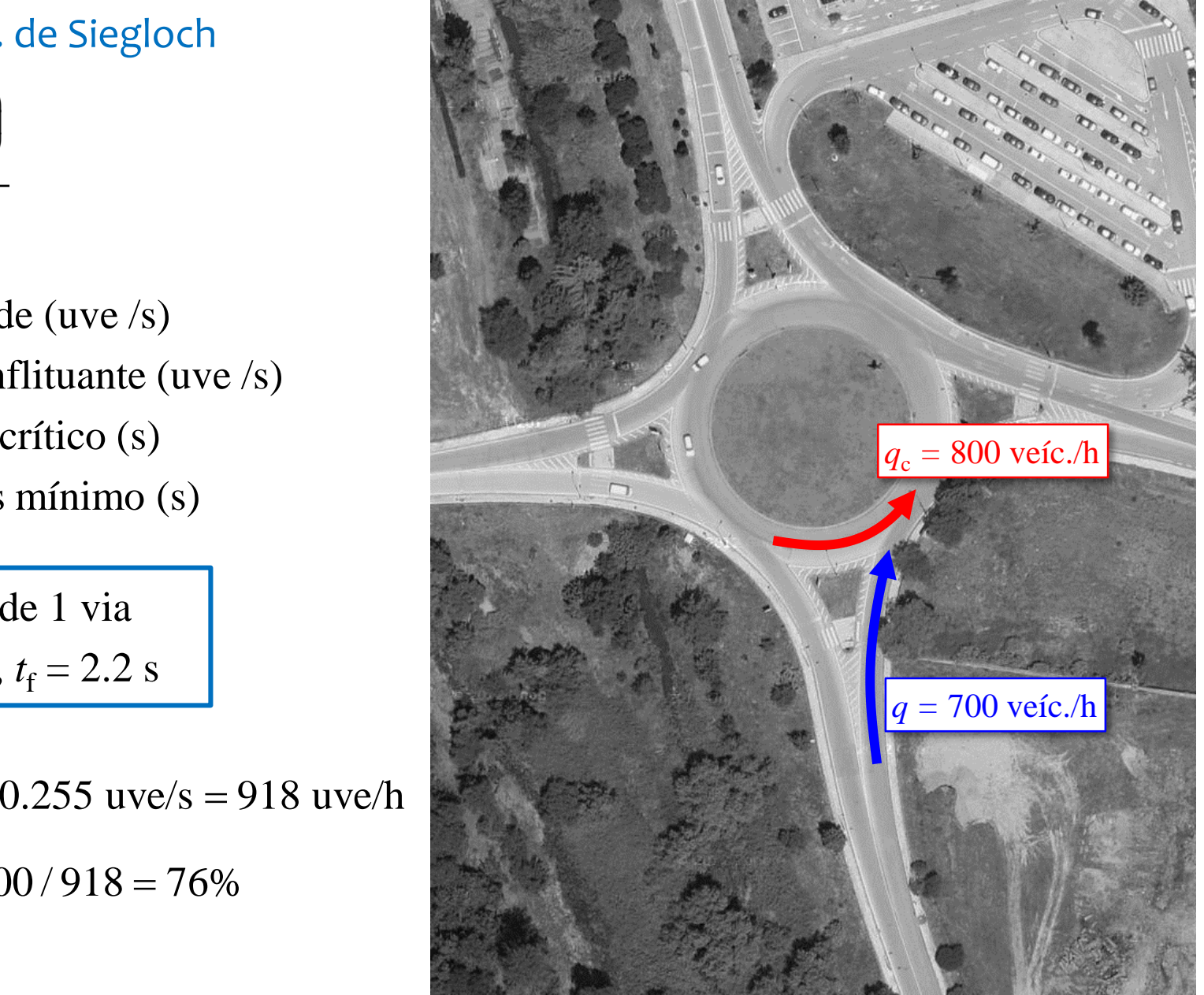

Método 3 – F. de Siegloch (HCM)

 $Q = 1130 e^{q_c (-1.0 \times 10^{-3})}$ ᆖ

- *Q* Capacidade (uve/h)
- $q_c$  Fluxo conflituante (uve/h)

Corresponde a:

Rotunda de 1 via (EUA)  $t_c = 5.2$  s,  $t_f = 3.2$  s

 $Q = 508$  uve/h

alterações a médio prazo nos EUA) alterações a médio prazo nos EUA) (parâmetros inadequados para as condições nacionais, e sujeitos a

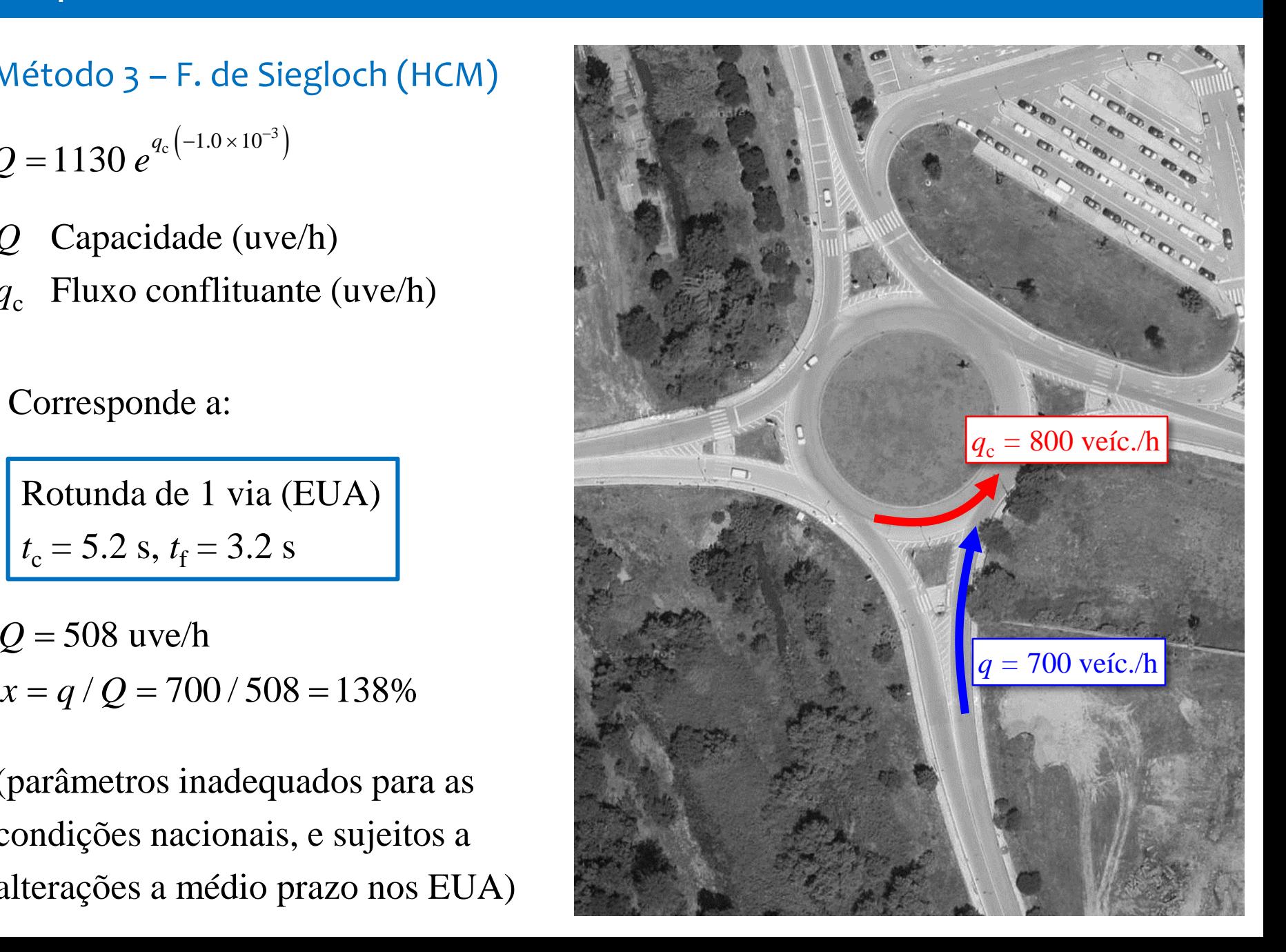

Método 4 – F. de Hagring para 1 via (recomendada)

$$
Q = \frac{q_c \phi e^{-\lambda(t_c - \Delta)}}{1 - e^{-\lambda t_f}} \qquad \lambda = \frac{\phi q}{1 - \Delta q}
$$

Parametrização de  $\lambda$ ,  $\Delta$  e  $\phi$  para as condições portuguesas

$$
\Delta = 2 \text{ s (parametro com valor fixo)}
$$
\n
$$
\phi = \begin{cases}\n1 & \text{se } q_c < 0.178 \\
1.553(1 - 2q_c) & \text{se } 0.178 < q_c < 0.5 \\
0 & \text{se } q_c > 0.5\n\end{cases}
$$
\n
$$
q_c = 0.222 \text{ vefc.}/h \rightarrow \phi = 0.863, \ \lambda = 0.345
$$
\nRotunda de 1 via

\n
$$
t_c = 3.7 \text{ s}, t_f = 2.2 \text{ s}
$$

 $Q = 0.2005$  uve/s = 722 uve/h,  $x = 97\%$ 

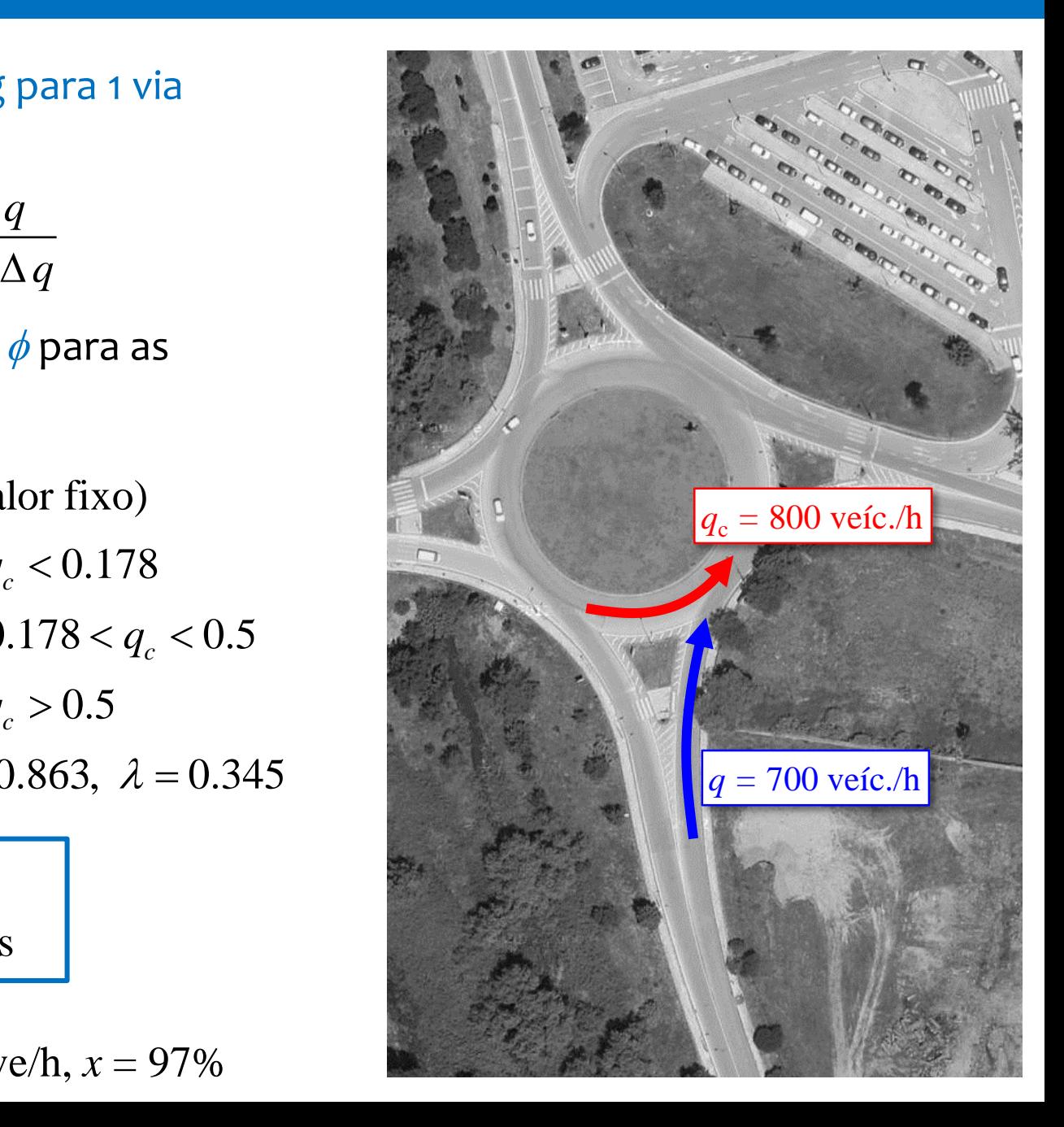

# Exemplo 2 – rotunda de 2 vias de circulação

Rotunda Artur Paredes, entrada Oeste

- 1.º Método modelo linear do Transportation Research Laboratory
- $q_c = 1600$  uve/h
- $v = 6.0 \text{ m}$
- *e* = 9.9 m
- $l = 13 \text{ m}$
- $r = 52 \text{ m}$
- $\phi = 35^{\circ}$
- *D* = 55 m

 $Q_{\cdot}$  $x = 54\%$ 54%

**Exemplo 2 – rotunda de 2 vias de<br>
<b>Rotunda Artur Paredes, entrada C**<br> **a**<sub>c</sub> = 1600 uve/h<br>  $v = 6.0$  m<br>  $e = 9.9$  m<br>  $l = 13$  m<br>  $r = 52$  m<br>  $\phi = 35^{\circ}$ <br>  $D = 55$  m<br>  $Q = 2452 - 0.7245$   $q_c = 1293$  uve/<br>  $x = 54\%$ <br>
O efeito pot *O efeito potencial do leque não se verifica na prática (não há aumento do número de vias) – a capacidade está sobrestimada*

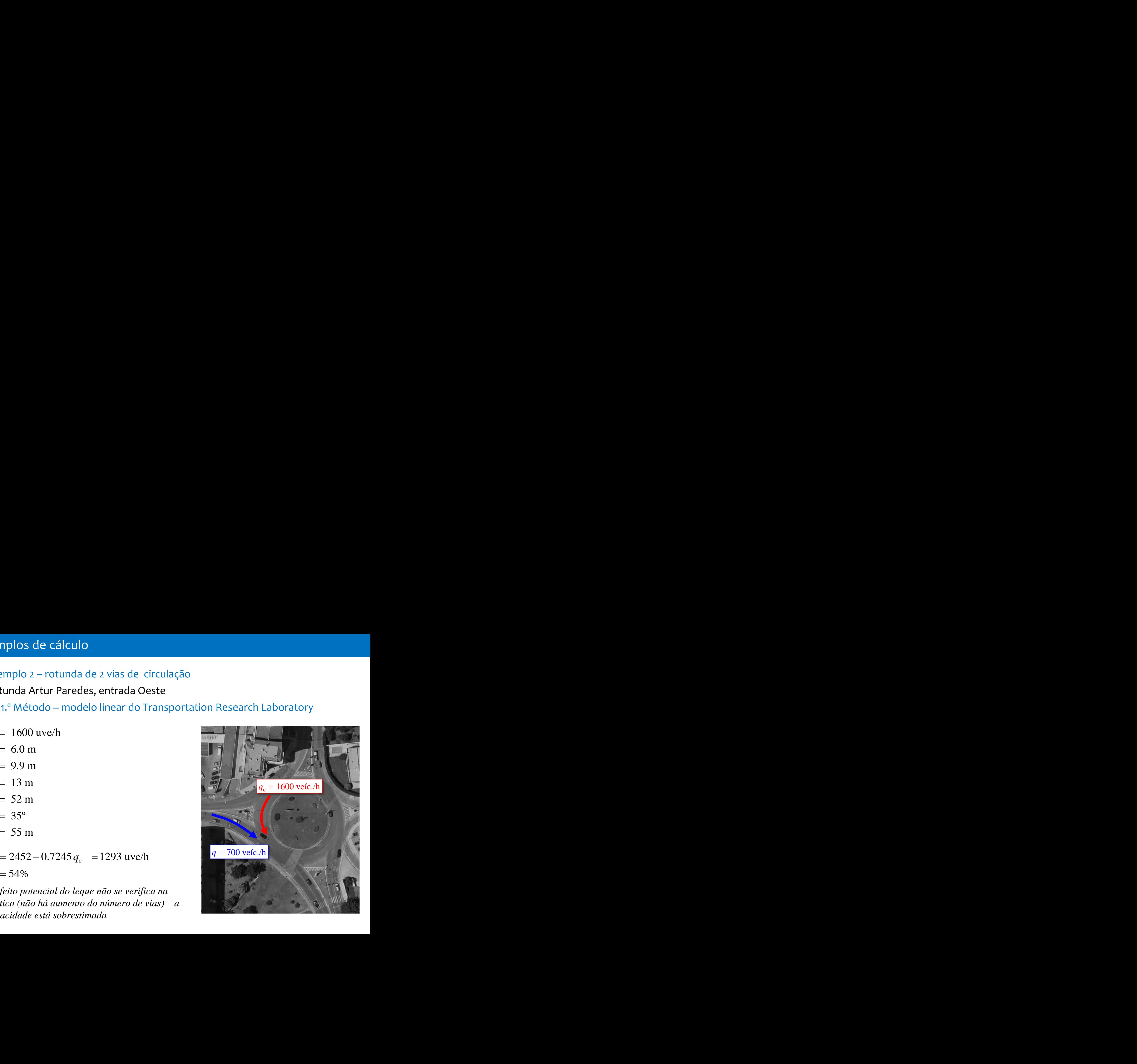

2.º Método – F. de Siegloch (HCM, 2 vias)

$$
Q_E = 1130 e^{q_c(-0.75 \times 10^{-3})}
$$
  $Q_D = 1130 e^{q_c(-0.70 \times 10^{-3})}$ 

 $Q_E$  = 1130  $e^{q_c(-0.75 \times 10^{-3})}$   $Q_D$  = 1130  $e^{q_c(-0.70 \times 10^{-3})}$ <br>  $Q_E$  Capacidade da via da esquerda (uve/h)<br>  $q_c$  Fluxo conflituante total (uve/h)<br>  $Q_E$  = 340 uve/h,  $Q_D$  = 369 uve/h<br>
Distribuição de tráfego pelas vias  $Q_E$  Capacidade da via da esquerda (uve/h)  $Q_D$  Capacidade da via da direita (uve/h)  $q_c$  Fluxo conflituante total (uve/h)

 $Q_F = 340$  uve/h,  $Q_D = 369$  uve/h

Distribuição de tráfego pelas vias de entrada (valores pré-definidos no HCM ):

• Esquerda: 47%, Direita: 53%

Taxas de saturação:

- $q_{\rm E} = 0.47 \times 700 = 329$  uve/h,  $x = 97\%$
- 

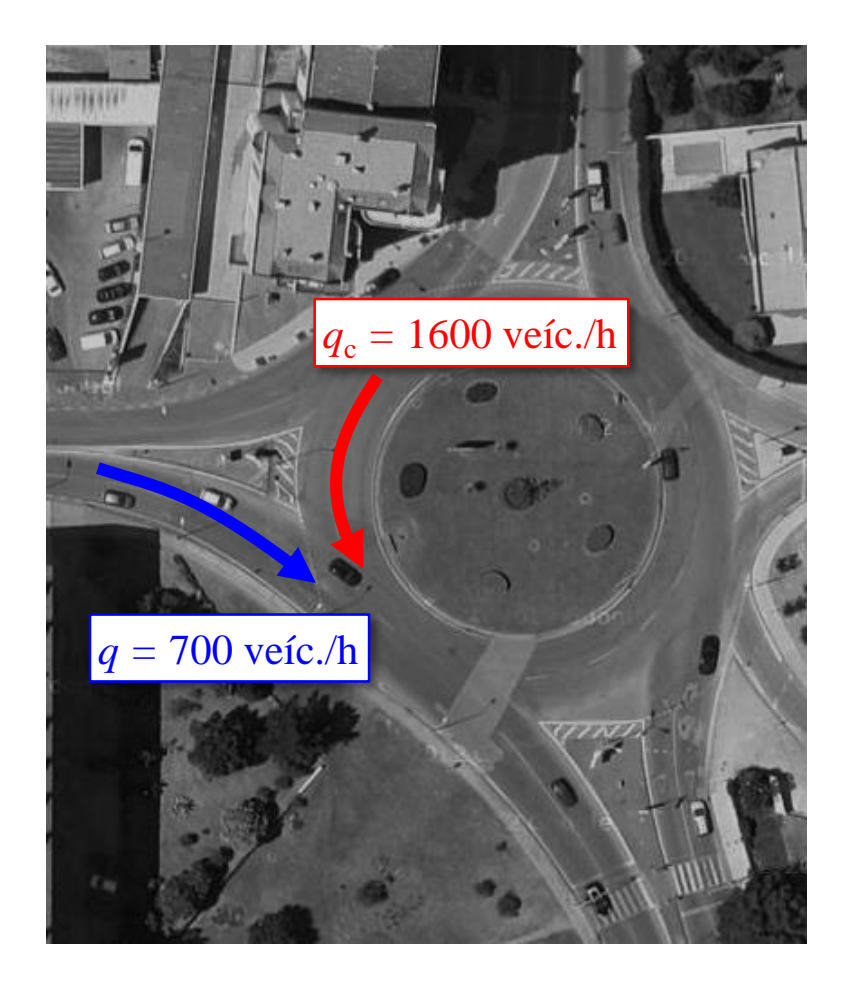

# F. de Hagring para 2 vias (recomendada)

- O cálculo da capacidade é feito individualmente para cada uma das vias de entrada (esquerda, direita)
- É necessário quantificar o fluxo em cada uma das vias conflituantes

$$
Q = \frac{\exp\left\{-\left[\left(t_c - \Delta\right)\left(\lambda_1 + \lambda_2\right)\right]\right\}\left(\lambda_1 + \lambda_2\right)\phi_1\phi_2}{\left\{1 - \exp\left[-t_f\left(\lambda_1 + \lambda_2\right)\right]\right\}\left(\phi_1 + \lambda_1\Delta\right)\left(\phi_2 + \lambda_2\Delta\right)} \begin{bmatrix} \text{Seja:} \\ \text{Seja:} \\ \text{e.g.} \end{bmatrix}
$$
  
\n
$$
\lambda = \frac{\phi q}{1 - \Delta q}
$$
  
\n
$$
\lambda = \frac{\phi q}{1 - \Delta q}
$$
  
\n
$$
\text{Parâmetros das vias conflitual}
$$

$$
\Delta = 2 \text{ s (parametro com valor fixo)}
$$
\n
$$
\phi = \begin{cases}\n1 & \text{se } q_c < 0.178 \\
1.553(1 - 2q_c) & \text{se } 0.178 < q_c < 0.5 \\
0 & \text{se } q_c > 0.5\n\end{cases}
$$
\n
$$
\bullet \quad \phi_1 = 0.690, \lambda_1 = 0.2
$$
\n
$$
\bullet \quad \phi_2 = 1, \lambda_2 = 0.2
$$
\nNota: a capacidade é n

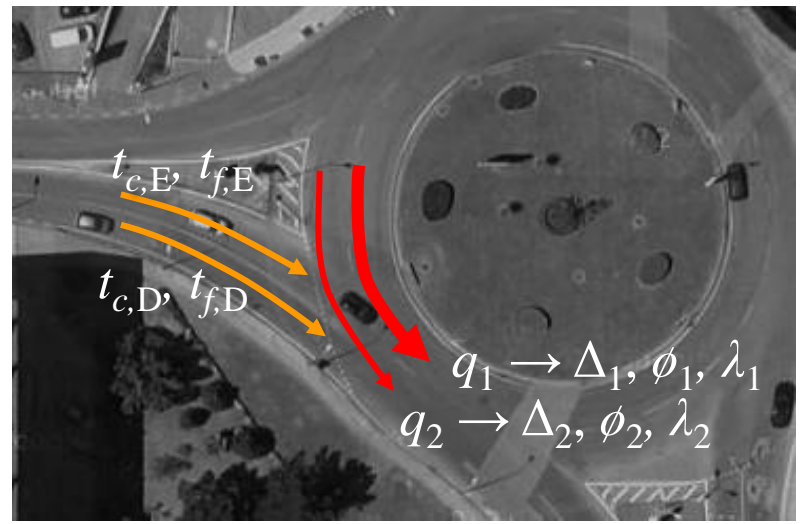

Seja:

- $q_1 = 1000$  veíc/h = 0.278 veíc/s
- $q_2 = 600$  veíc/h = 0.167 veíc/s

Parâmetros das vias conflituantes:

 $\Delta_1 = \Delta_2 = 2$  s

• 
$$
\phi_1 = 0.690, \lambda_1 = 0.432
$$

$$
\text{se } 0.178 < q_c < 0.5 \qquad \qquad \bullet \quad \phi_2 = 1, \, \lambda_2 = 0.250
$$

 $\mathcal{S} \subset \mathcal{G}$   $\mathcal{S}$   $\sim$  0.3  $\sim$  *Nota: a capacidade é máxima quando q*<sub>1</sub> =  $q_2$ 

$$
Q = \frac{\exp\left\{-\left[\left(t_c - \Delta\right)\left(\lambda_1 + \lambda_2\right)\right]\right\}\left(\lambda_1 + \lambda_2\right)\phi_1\phi_2}{\left\{1 - \exp\left[-t_f\left(\lambda_1 + \lambda_2\right)\right]\right\}\left(\phi_1 + \lambda_1\Delta\right)\left(\phi_2 + \lambda_2\Delta\right)}
$$
  $t_{c,\text{E}}, t_{f,\text{E}}$ 

Rotundas de 2 vias Esquerda:  $t_c = 3.4$  s,  $t_f = 2.2$  s Direita:  $t_c = 3.2$  s,  $t_f = 2.2$  s

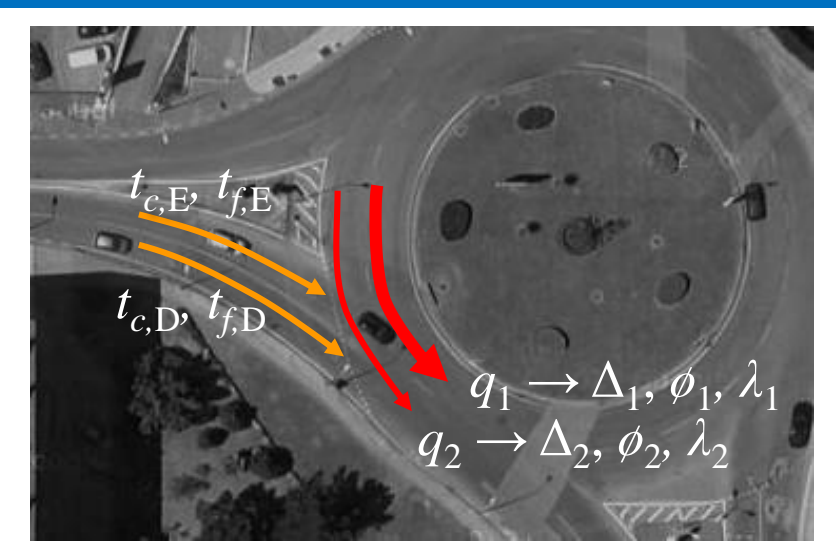

Resultado:

$$
Q_E = 360
$$
 veíc/h,  $Q_D = 413$  veíc/h

## Repartição de tráfego pelas vias de entrada

- Os condutores que pretendem virar à esquerda ou inverter a marcha  $q_e$  ocupam a via da esquerda
- Os condutores que pretendem virar à direita  $q_d$ ocupam a via da direita
- **93rd Annual Meeting of the Transportation Research Board, January 12-16, 2014** via da esquerda ou da direitaOs condutores que seguem em frente  $q_f$  ocupam a

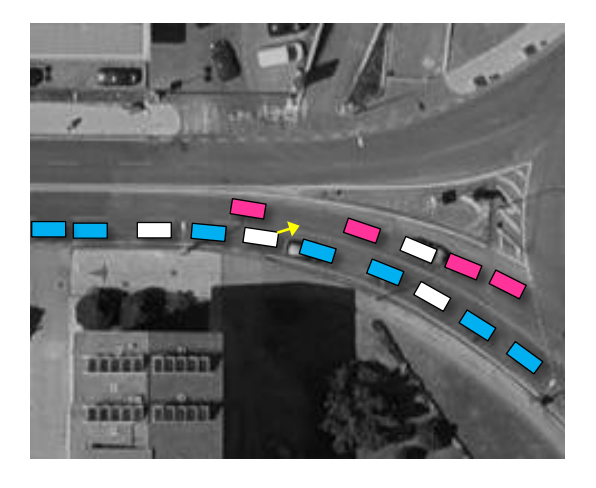

...

$$
x_E = x_D \qquad \frac{q_E}{Q_E} = \frac{q_D}{Q_D}
$$
\n
$$
\frac{q_e + q_f p_E}{Q_E} = \frac{q_d + q_f (1 - p_E)}{Q_D}
$$
\nProcura

\n
$$
q_e = \frac{q_e - q_f}{Q_D}
$$

$$
\frac{q_e + q_f p_E}{Q_E} = \frac{q_d + q_f (1 - p_E)}{Q_D}
$$
\n
$$
p_E = \frac{(q_f + q_d)Q_E - q_e Q_D}{q_f (Q_E + Q_D)}
$$
\n
$$
0 \le p_E \le 1
$$
\n
$$
0 \le p_E \le 1
$$

 $p_{\rm E}$ : prop. tráfego de ida em frente que ocupa a via de entrada da esquerda  $p_{\rm E} = 79.0\%$ 

 $q_{\rm E} = 50 + 0.79 \times 350 = 326$  uve/h  $q_D = 300 + 0.21 \times 350 = 374$  uve/h  $x_{\rm E} = x_{\rm D} = 90\%$ 

**93rd Annual Meeting of the Transportation Research Board, January 12-16, 2014** *as taxas de saturação resultam iguais nas*  duas vias de entrada apenas quando p<sub>E</sub> toma *um valor entre 0 e 1 (exclusive)*

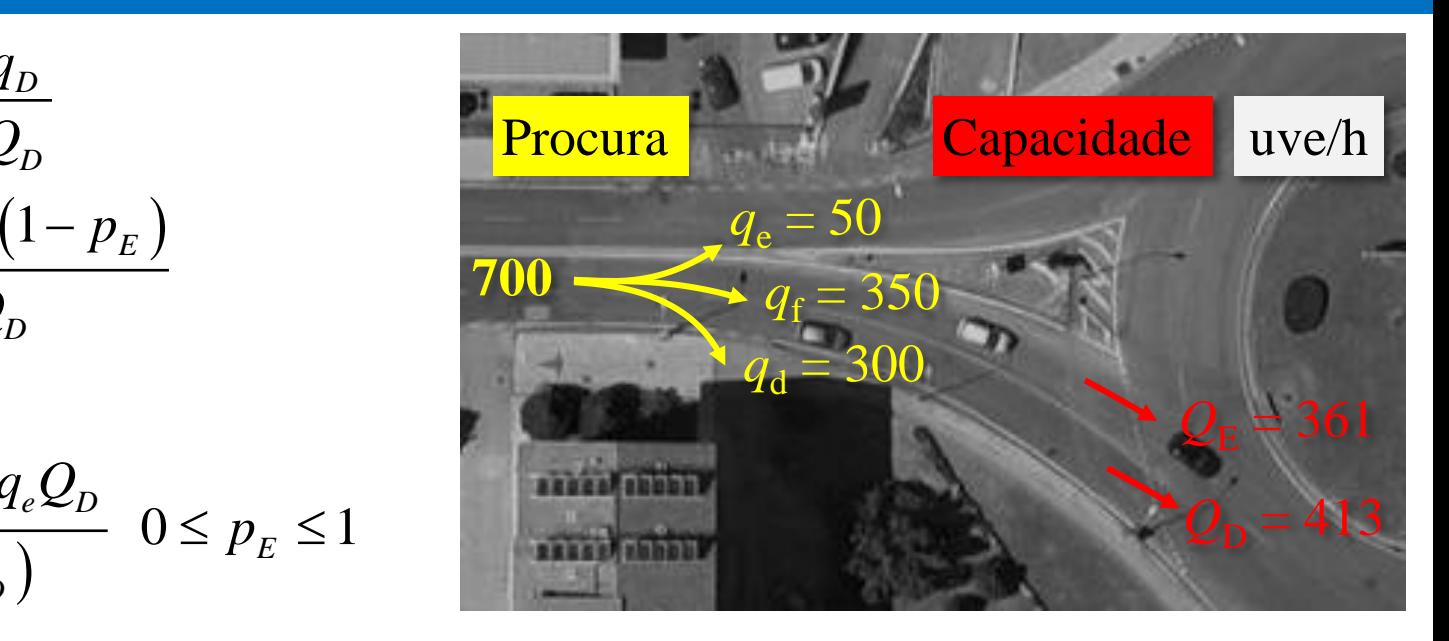

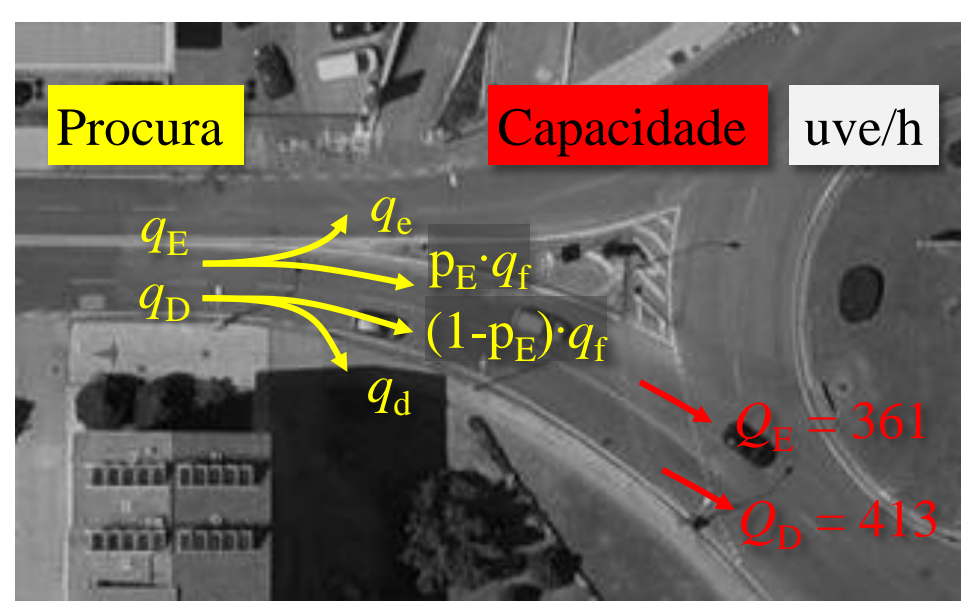

### Modelo linear do TRL

- Permite identificar influência dos parâmetros geométricos (ex.: comprimento do leque / largura da entrada)
- Não adequado a rotundas não convencionais e/ou em casos em que é necessário realizar as análises de capacidade por via de entrada

## Modelo de Hagring

- Parametrizado para as condições de circulação portuguesas
- Sensível à distribuição de tráfego nas vias de entrada e de circulação
- Não considera explicitamente a geometria da rotunda

### Recomendação

• Sempre que possível, verificar se o desempenho da rotunda é adequado (*x* < 90%) pelos modelos do TRL e de Hagring.

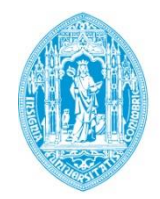

**FCTUC DEPARTAMENTO DE ENGENHARIA CIVIL** 

FACULDADE DE CIÊNCIAS E TECNOLOGIA UNIVERSIDADE DE COIMBRA

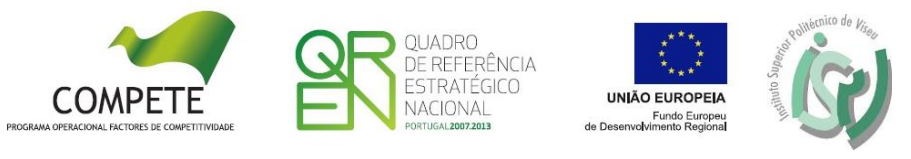

# **AVANÇOS NO CÁLCULO DE CAPACIDADES EM ROTUNDAS**

**Avaliação operacional e ambiental de rotundas | Seminário final do projeto AROUND. Coimbra, 9 de dezembro de 2014** 

*Obrigado!*

**Luís Vasconcelos Instituto Politécnico de Viseu** **Álvaro Seco e Ana Bastos Silva Universidade de Coimbra**

**93rd Annual Meeting of the Transportation Research Board, January 12-16, 2014** Folha de cálculo disponível em: http://around-fct.weebly.com/